## **Un exemple d'utilisation du tableau blanc en classe de seconde sur les valeurs absolues,**

Les élèves ont déjà vu la définition de la valeur absolue en terme de distance. Le but est de résoudre des équations et des inéquations contenant des valeurs absolues. Pour cela on s'aide d'une figure géoplanw donnant la distance entre deux points sur un axe gradué. Un paperboard à trous a été préparé.

Les élèves ont le document papier correspondant.

Une fenêtre géoplanw est ouverte en même temps que le paperboard, elle sert à illustrer la distance entre deux nombres. (Le point A bouge à l'aide du clavier le point M est libre sur la droite graduée, cela permet aux élèves de visualiser les nombres qui conviennent.) Le professeur puis des élèves complètent le paperboard au tableau, au fur et à mesure que l'on fait avancer les pages et apparaître les différentes situations.

Remarque : Je ne disposais pas du tbi en permanence à ce moment là, et je n'ai donc pas pu faire entièrement mon cours de cette manière (elle n'est d'ailleurs pas adaptée à toutes les situations rencontrées)

D'autres figures géoplanw sont envisageables, on peut faire apparaître le symétrique du point M par rapport au point A et ainsi faire apparaître l'ensemble des solutions pour les inéquations.

Réaction des élèves : ils ont bien participé et ont été volontaires pour aller au tableau compléter le paperboard et expliquer leurs résultats à l'aide de la figure géoplanw. Il me semble que cela a permis aux élèves de bien visualiser les solutions et ce que l'on attendait en terme de distance (à condition d'avoir bien traduit la question en français). Ils ont bien aimé le fait de pouvoir voir en direct si les valeurs conviennent ou pas, en se demandant « comment on peut faire sans la figure géoplanw ? »

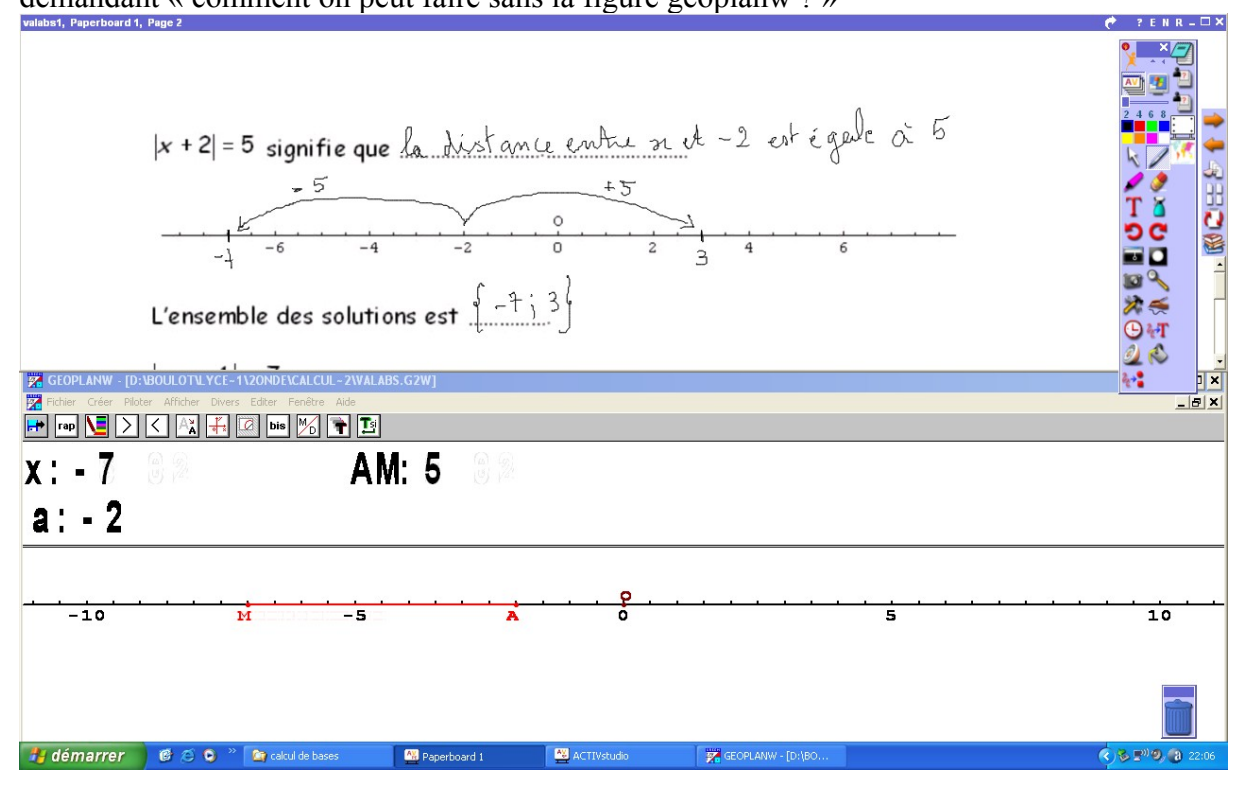

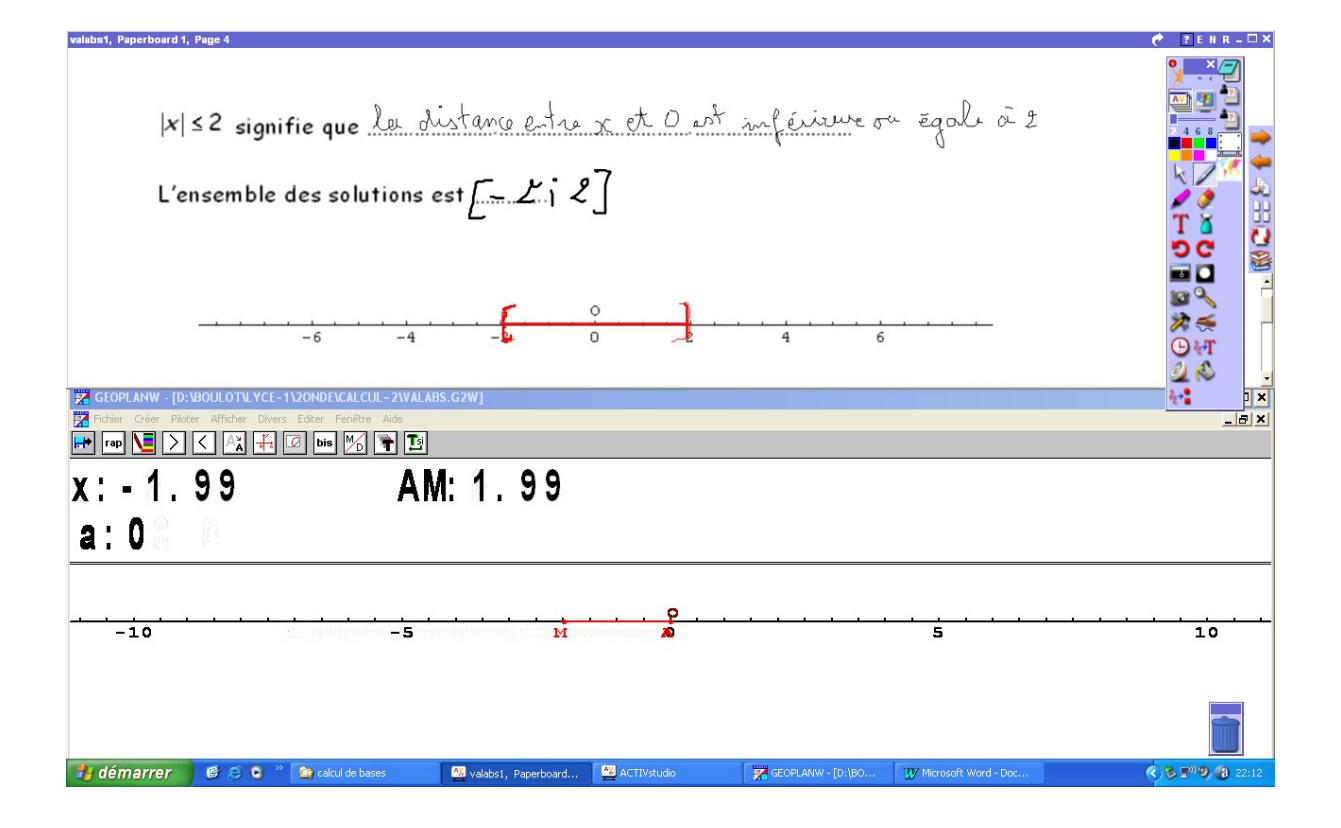